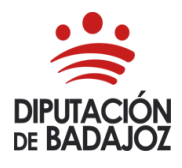

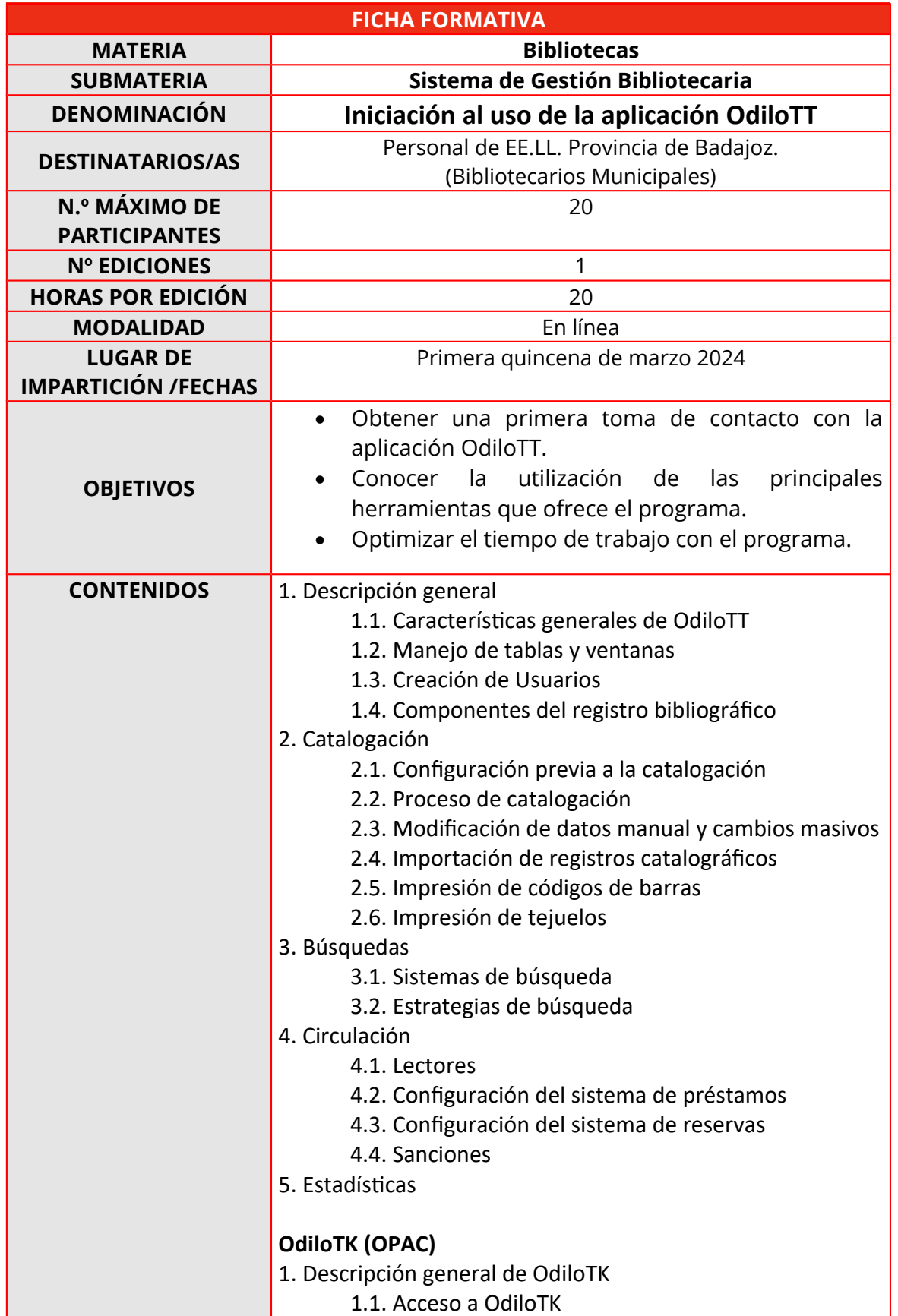

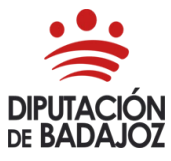

C/ Felipe Checa, 23 06071-BADAJOZ Tel. +34 924 212 33 Fax: 924212470 formacion@dip-badajoz.es

1.1.1. Área de usuarios 1.1.2. Menús área de usuarios 1.1.3. Posibilidades de lectura de elementos digitales 1.2. Elementos de la aplicación 2. Búsquedas 2.1. Sistemas y estrategias de búsqueda 2.2. Otras opciones de búsqueda 3. Préstamos 3.1. Préstamos 3.2. Opciones de préstamo 3.3. Devoluciones de préstamo 3.4. Renovaciones 3.4. Reservas 4. Participación de usuarios 4.1. Votar 4.2. Comentar 4.3. Redes sociales 4.4. Desiderata 4.5. Listas 5. Odilo App 5.1. Introducción 5.2. Menús disponibles 5.3. Información personal